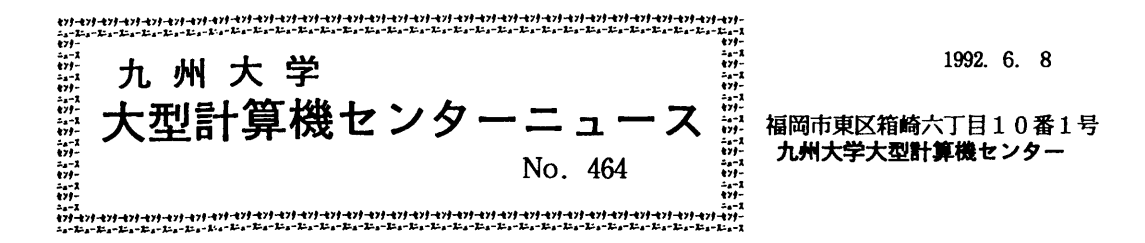

#### **Compared Compared Compared Compared Compared Compared Compared Compared Compared Compared Compared Compared Compared Compared Compared Compared Compared Compared Compared Compared Compared Compared Compared Compared Compa <b>CORROIRES ARRIVES ARGES ARRES** 日. 次 デバッガ機能の一部障害のお知らせ ………………  $1.$ 特殊機器利用説明会の開催について …………  $2<sub>1</sub>$ PKS講習会の開催について ……………………  $\overline{3}$ . 88

## 1. デバッガ機能の一部障害のお知らせ

1992年3月23日より公開しておりますデバッグシステム「デバッガ」の機能の一部に下 記の障害があることがわかりました、障害修正は完了しだいセンターニュースその他でお知らせ いたします. FORTRAN. C 言語で作られたプログラムに対してデバッガの使用を考えておられる方, または現にデバッガを使われている方にはご迷惑をおかけしますが、ご了承下さるようにお願い いたします.

デバッガとは FORTRAN. C言語で作成したロードモジュールを対象にデバッグを行うものです. デバッガはロードモジュール作成の場合、翻訳時及び結合編集時に特別なオプションを指定する ことで起動できます. 但し、今回の障害はデバッガシステム固有のものであり、FORTRAN77 EX. C 言語の翻訳または結合編集時に生じた障害ではありません. 従って、たとえデバッガ用の情報 を付加させるオプションを指定していても、実運用上作成したロードモジュールに対してはなん ら支障はありません.

【内容】 デバッガのIFサプコマンドに対し、配列が扱えない場合がある.  $[6]$ DEBUG/I IF  $A(5)$ . NE. 6 (SET  $A(5)=0$ ) <----- 配列に対してIFサブコマンドを用いた 論理式に誤りがあります。 DEBUG/I IF X. NE. 7 (SET  $A(5)=7$ ) <----- スカラ変数に対しては正常に動作 DEBUG/I

### 記

下線部はユーザが打ち込むことを意味します.

## 【参考文献】

• 『デバッガの使用法について』

九州大学大型計算機センターニュース, No. 459, 1992, p10-p13.

・計算機マニュアル『OSVI デバッガ使用手引書 FORTRAN. C言語用』(70SP-6430-1), 富士通(株)

(ライブラリ室 内線2509)

e-mai1 : f70029a@kyu-cc. cc. kyushu-u. ac. jp

Z 特殊機器利用鋭明会の開催について

標記説明会を下記の要領で開催いたします.希望者は,当日2階受付にお集まりください. なお,事前の申込は必要ありません.

記

- ・日 時 6月19日(金) 13時30分 ~ 15時30分<br>・集合時間 13時20分
- 
- ・集合時間 13時20分<br>・対 象 センター利用:
- ・対する象です センター<mark>利用者</mark><br>・内する容量の酸気テープ(M 磁気テープ(MT)装置,カートリッジ磁気テープ(CMT)装置の操作方法. 磁気テープ(MT),カートリッジ磁気テープ(CMT)とディスク間のデー タ転送方法.

(共に,汎用コンピュータ[MSP]での操作)

- ・会 場 大型計算機センター・2階オープン室<br>・講 師 システム管理掛 川嵜 正子, 山
- 講 師 システム管理掛 川嵜 正子, 山嵜 信広
- テキスト センターで用意
- 時間割

13:30 15:30

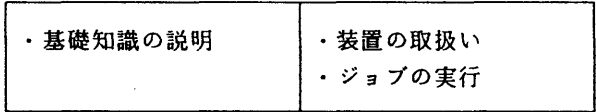

(共同利用掛 内線2532)

5.PKS講習会の開催について

 標記講習会を下記の要領で開催いたします.希望者は,共同利用掛(内線2532)にお申し 込み下さい.

・日 時 7月2日(木) 10時~15時30分<br>・受付時間 9時30分~9時50分 受付時間 9時30分 ~ 9時50分 FORTRAN使用経験者でPKSの利用を望む方 (PSP,HCBSからPKSへ移行を望まれる方)<br>40名 ・慕集人員 ・内 容 P K S による図形出力方法<br>・会 場 大型計算機センター・多目f ・会は場に少大型計算<mark>機センター・多目的講習室(3階)</mark><br>・講は師はシステム管理掛け山嵜信広、共同利用 システム管理掛 山嵜 信広、 共同利用掛 垣内 良子 テキスト センターで用意 時間割

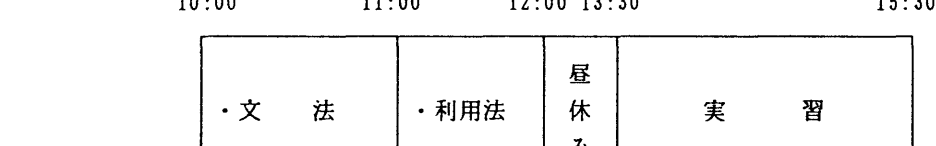

· 申込期間 6月18日 (木) ~ 6月24日 (水) (なお,募集定員に達し次第締め切ります.)

 $-3-$ 

# 記